**Photoshop CC 2015 [Mac/Win]**

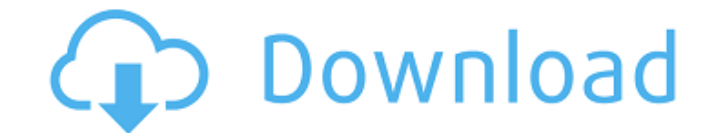

**Photoshop CC 2015 Crack + Activation Key [2022]**

Tip You can download your copy of Adobe Photoshop at the Adobe website, but more likely you'll get it through your local computer store. This software is pretty popular, and you can often find a free upgrade offer.

## **Photoshop CC 2015**

If you're interested in the details of Elements, you can read our previous articles on Photoshop Elements. We're focusing here on what you need to know to get started with Elements 10. Although the app is a relatively new entrant to the market it has become surprisingly popular - that said, you don't need to create and print billions of images to become a Photoshop Elements user. Here are some things you should know before you start. Installing Elements Elements 10 requires at least macOS 10.8 and Windows 7 or later, but it is possible to use either macOS or Windows. It is not possible to run on Windows 8.x or below. This is because Elements requires specific features in the latest macOS or Windows that are not available on earlier versions of the operating system. Elements is also available on iOS devices (via the Apple App Store), Android devices (via the Google Play store), and some web browsers. On macOS, start the app by clicking its icon on the Dock. On Windows, open the Start menu and click "Elements" to launch the app. In some cases, the app may require you to first run the "setup.exe" or "setup.sh" installer before you can use Elements. Get started When you launch Photoshop Elements 10 for the first time, you see the Installation screen. This is the first screen the app presents to you after installing Elements. You can choose to install Elements for macOS and Windows (the installer downloads and installs the software for you). Or you can download the content package and convert the files

yourself. After downloading the content package and installing the app, you'll be introduced to the setup.exe or setup.sh installer. If you're installing the app on macOS, you'll be prompted to install macOS 10.8 or above (the installer downloads and installs the software for you). If you're installing Elements on Windows, you'll be prompted to install Windows 7 or above (the installer downloads and installs the software for you). Creating an account You'll need to create a free account before you can use the app. The sign-up process is quick and easy, but remember to add your email to your login information or the app won't work. Logging in While you can use Elements with a free account, you're encouraged to use an account. If you do need to create an account, a681f4349e

## **Photoshop CC 2015**

A friend told me she had a story to tell, and I listened intently. Her first marriage was ending — she had been a high-powered executive in a high-flying company, and her husband had not been a very good father. They were now divorcing, and I told her that she had to remember how good that man had been to her, to her children, and to her whole family. Her tears flowed. "But that man is dead," she insisted. "You're the only person I've told this to. Can't you write this story? He's dead, but I can still feel him. I can still feel the love he used to give me. It's gone now, but I can still feel it." Her good husband was dead, and his good parenting was gone, but the broken trust, the shattered relationships — those memories remained. She had paid a high price for her failed marriage. Her children loved their father. "But I feel his love." I spent a great deal of my own life doing some pretty decent parenting. I often felt the pain of my children's hurts, and I worried over them, too. It never occurred to me that there were times when I was blameless — times when my children were angry at me because I had done nothing to them. I did a lot of good, and I did a lot of harm; I hurt my children because I was a child myself, at times. I taught my children that it was their duty to love and honor their parents. I was no longer a parent but I was still the one who had taught them, and who had served as their example. God has always been good to me. But it never occurred to me that the Lord's faithfulness should somehow take away some of my pain, or cover over my mistakes. I felt guilty as often as I felt His presence. I do not think I would have ever known how to cope with my own guilt or my own pain if I had not served as a mother and a father. I did my best for my children, and they turned out all right; I did my best for my own children, but I did not live up to the best that I could have been. I did my best to teach my children how to be good, and to show them how to love. But I had no

## **What's New in the?**

For example, say you have a document with too many pages of text. Maybe you've accidentally removed some pages. You can use the Clone Stamp Tool to duplicate those pages. You can then paste that image onto a new document, or perhaps a new Photoshop document. How do you add a photo-frame to an image? It's super easy. In Photoshop, create a new document or open an existing document. Choose an image from your computer, if you have it, or open an image file in Photoshop. In the Layers palette, click on the Add Layer button to add an extra layer. You can then simply drag the picture you want to place over the image. Open Photoshop's photo management program. Choose "Photos" from the menu bar and click on "Import Photos." Choose your image, then click on the menu bar and choose "Save," then click on "Email." Use the "click to choose" tool to find an image. Or, if you're using an iPad, iPod Touch, or Mac, use the Camera Roll app to open a photo or choose an image from your picture viewer. Choose "Save," then click on "Email." Use the "click to choose" tool to locate the image you want to use. Or, if you're using an iPad, iPod Touch, or Mac, use the Camera Roll app to open a photo or choose an image from your picture viewer. You can then drag and drop an image or video over a blank layer in Photoshop. Choose from your desktop, the camera roll, the photos app or the iTunes library. Doodle away. Use the Eraser tool or the Brush tool to add random scribbles, doodles or found imagery to your images. Use the Eraser tool to quickly add color or remove areas. Use the other tools to doodle with color. Drag an image or photo to Photoshop's Layers palette. Click on the layer to bring up the Layers palette. You can then resize the image. If you want to arrange the text on a web page to fit the size of a container, you can use the "Fit" command. It works like the "Center" command. Open Photoshop's photo management program. Click on "Photos" from the menu bar and choose "Import Photos." Import your photos. Use the drop-down menu to choose whether you want to import photos from your

**System Requirements For Photoshop CC 2015:**

[https://fotofables.com/wp-content/uploads/2022/06/Photoshop\\_CS4.pdf](https://fotofables.com/wp-content/uploads/2022/06/Photoshop_CS4.pdf) [http://www.nextjowl.com/upload/files/2022/06/DnH5DhfUSTVPNmlbZ2yE\\_30\\_4ced4cc2d81d0c1e32c8238de3705fe1\\_file.pdf](http://www.nextjowl.com/upload/files/2022/06/DnH5DhfUSTVPNmlbZ2yE_30_4ced4cc2d81d0c1e32c8238de3705fe1_file.pdf) <http://nextgenbioproducts.com/?p=17415> <https://endlessflyt.com/adobe-photoshop-cs5-crack-keygen-lifetime-activation-code-download-win-mac/> <http://lawcate.com/wp-content/uploads/2022/06/yousodyn.pdf> <http://www.medvedy.cz/adobe-photoshop-2022-version-23-0-1-crack-file-only-activation-code-with-keygen-3264bit-latest/> <https://www.debeiaard-utrecht.nl/advert/photoshop-2022-version-23-1-1-crack-file-only-for-windows/> <http://aocuoieva.com/?p=18998> <https://savosh.com/photoshop-cc-2018-version-19-crack-full-version-activation-key/> [https://www.arredocasabari.it/wp-content/uploads/2022/06/Adobe\\_Photoshop\\_2021\\_Version\\_2200.pdf](https://www.arredocasabari.it/wp-content/uploads/2022/06/Adobe_Photoshop_2021_Version_2200.pdf) [https://geto.space/upload/files/2022/06/dpVkMdH7sYlTsuedHptb\\_30\\_6521b64eee21fc4c0a6da47ad7d44bae\\_file.pdf](https://geto.space/upload/files/2022/06/dpVkMdH7sYlTsuedHptb_30_6521b64eee21fc4c0a6da47ad7d44bae_file.pdf) <http://findmallorca.com/adobe-photoshop-2022-version-23-0-2-free-registration-code-free-download-mac-win/> <https://www.careerfirst.lk/sites/default/files/webform/cv/deblat626.pdf> <https://www.erbe-symposium.org/2022/06/30/photoshop-2021-version-22-3-1-install-crack/> <http://mysquare.in/?p=> [https://www.danke-eltern.de/wp-content/uploads/2022/06/Adobe\\_Photoshop\\_CS5.pdf](https://www.danke-eltern.de/wp-content/uploads/2022/06/Adobe_Photoshop_CS5.pdf) <https://connectingner.com/2022/06/30/adobe-photoshop-2021-version-22-4-1-crack-lifetime-activation-code-download/> <http://www.cpakamal.com/photoshop-cc-2019-version-20-hack-patch-activation-key-3264bit/> [https://notallheroeswearcapes.org/wp-content/uploads/Photoshop\\_CC\\_2018\\_Hacked\\_\\_\\_Activation\\_Code.pdf](https://notallheroeswearcapes.org/wp-content/uploads/Photoshop_CC_2018_Hacked___Activation_Code.pdf) <https://garbelehyd.wixsite.com/ovunomol/post/photoshop-2021-version-22-5-serial-number-and-product-key-crack-for-windows>

Minimum: OS: Windows 7/8/10 Processor: Intel Pentium (4.0 GHz) Memory: 1 GB RAM Graphics: DirectX 11 compatible video card Hard Drive: 8 GB free space Recommended: Processor: Intel Core i5 or AMD Phenom Memory: 4 GB RAM Watch Dogs requires a good amount of processing power. Try to